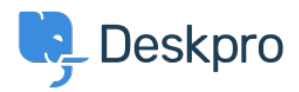

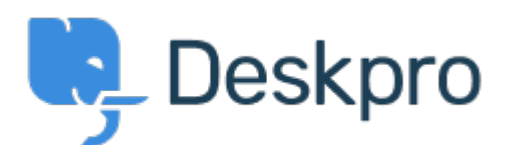

[مركز المساعدة](https://support.deskpro.com/ar) > [اقتراحات](https://support.deskpro.com/ar/community)> Bug Report > Snippets appear differently depending on if you use % button or

Snippets appear differently depending on if you use button or % Finished

Philipp Bartsch • **اسم المنتدى:** #Report Bug

Hi, Inserting a snippet using either the snippet browser or the shortcut has a different outcome. The browser add the snippet in the text while the shortcut add an additional line break.

تعليقات (٢)

## **Antti Viljanen**

منذ 3 سنوات

Hi, same here. I would prefer not to have line breaks at all. I have some short snippets that I use in middle of sentences. It would be so much quicker to insert them with the % -method

## **Eloise Rea**

## منذ شهرين

Hi Philipp, I'm just reaching out as we are doing a review of open bug reports in Deskpro since the release of Deskpro Horizon. I've taken a look into this issue and I can see this has how been fixed in Horizon. I'm very sorry for the delay in providing an update here